Holepugaro (A) 01 travelle

Утвержден приказом государственного автономного учреждения Республики Коми «Редакция газеты «Парма гор» от «29» декабря 2020 г. № 29-о.д. (приложение)

## План мероприятий по противодействию коррупции в учреждении  $(2021 - 2024$  годы)

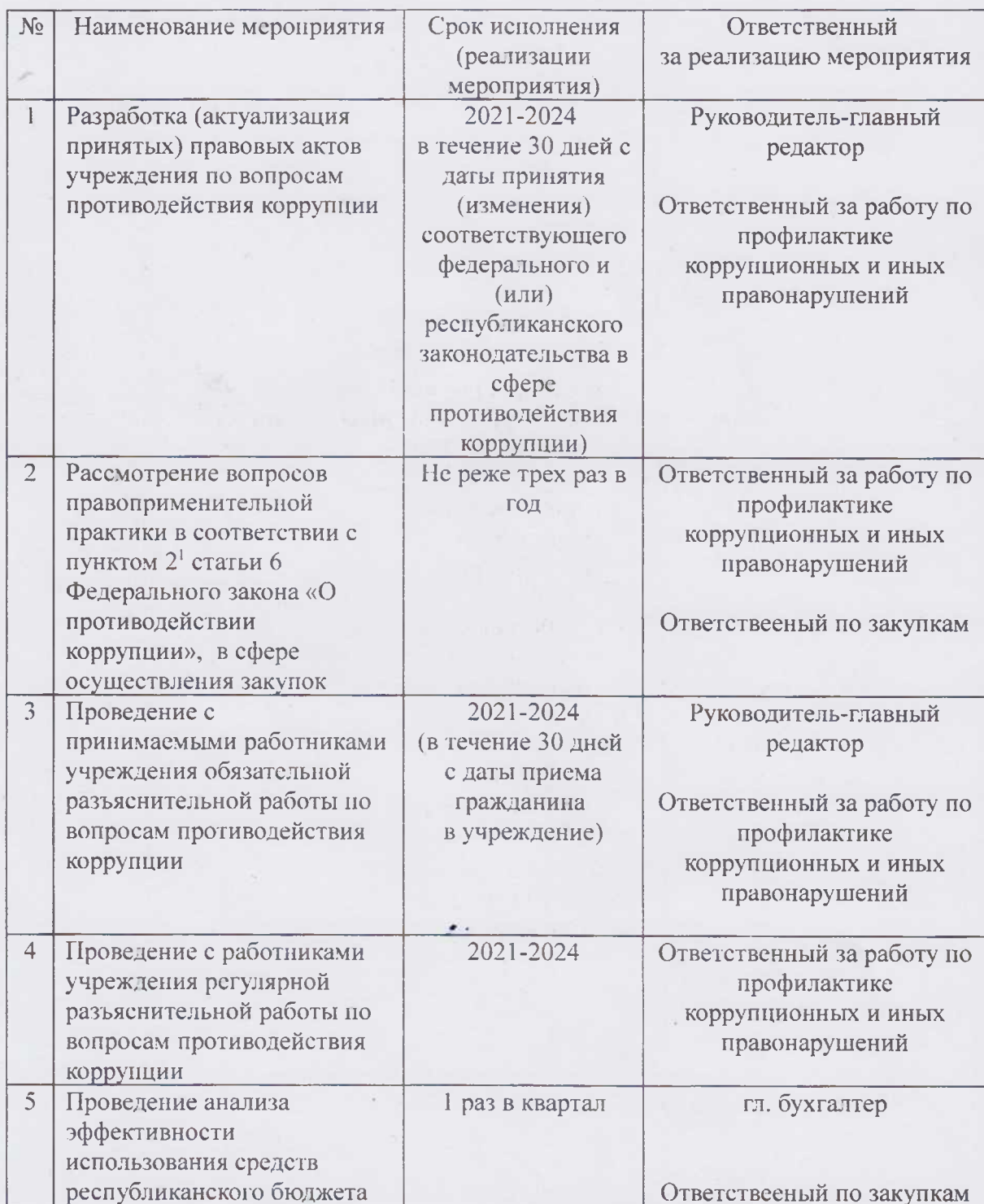

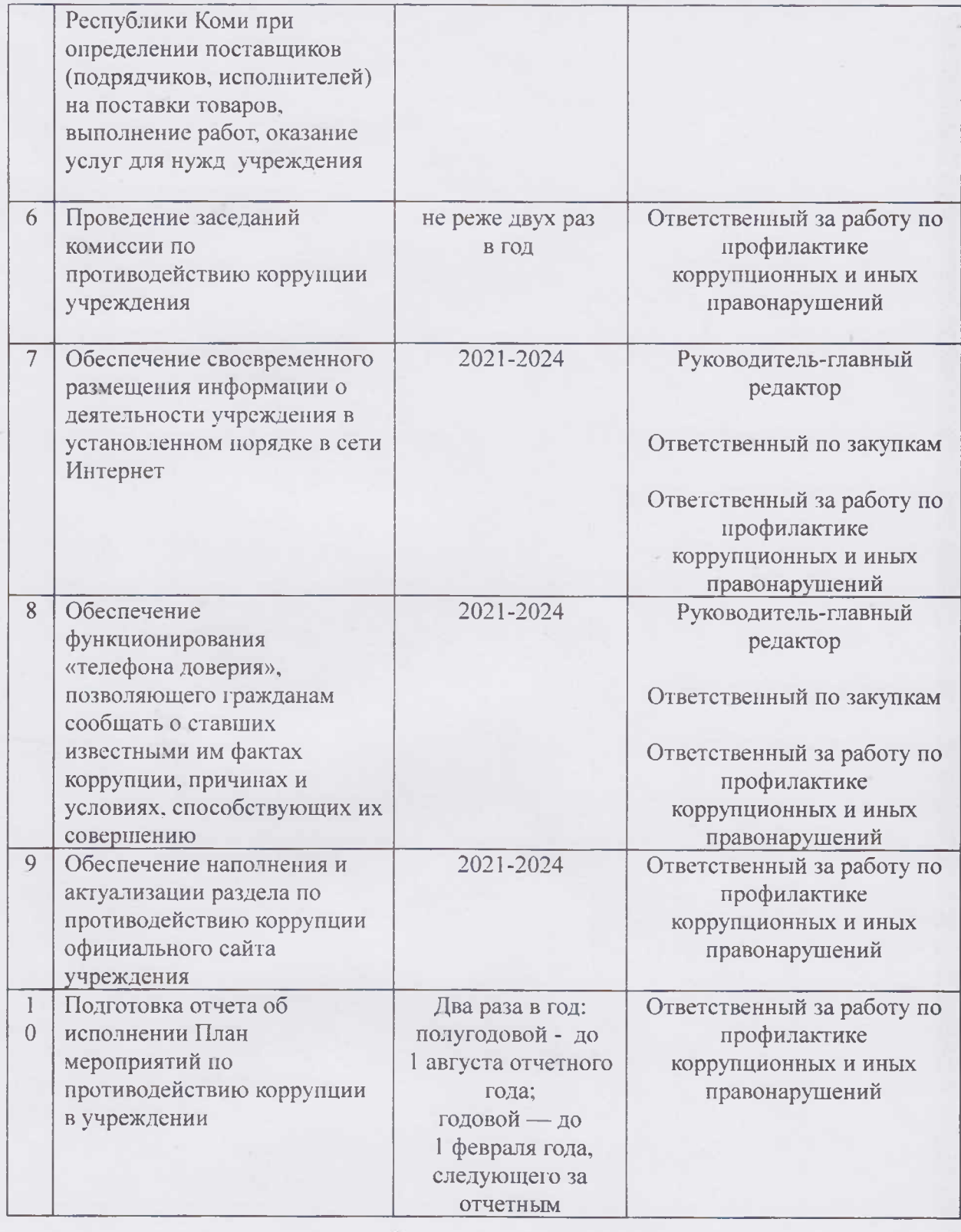